## **Mistake Proof Code**

Emmanuel CHENU [emmanuel.chenu@fr.thalesgroup.com](mailto:emmanuel.chenu@fr.thalesgroup.com) [http://emmanuelchenu.blogspot.com](http://emmanuelchenu.blogspot.com/)

*In IMPLEMENTING LEAN SOFTWARE DEVELOPMENT, the authors, Mary and Tom Poppendieck give an example of mistake-proofing (pages 6 and 7):*

*« A properly mistake-proofed system will not need inspection. My video cable is an example of mistakeproofing. I can't plug a monitor cable into a computer or video projector upside down because the cable and the plug are keyed. »*

*This example really puzzled me: How can I translate this into my code?*

Of course there are the automated self-checking tests, but there is also design-by-contract with assertions. Just have a look at this short example (in Java). The code illustrates the example of a video projector and a monitor cable.

```
public class VideoProjector { 
  /************************************************* 
  * Connect a monitor cable. 
  * PRE monitorCable is not null. 
  * POST ... some post-condition ... 
  */ 
  public void plug(MonitorCable monitorCable) { 
   assert monitorCable != null : "PreCond: monitorCable != null"; 
   // some code ...
  }
...
```
If you call operation plug with a null monitorCable argument, then the assertion halts the application and you get the following message:

```
run:Exception in thread "main" java.lang.AssertionError: PreCond: monitorCable !
=null
at zeroinspection.VideoProjector.plug(VideoProjector.java:14)
```
Therefore, the code of classes VideoProjector and MonitorCable are keyed to be a mistake-proof collaboration.

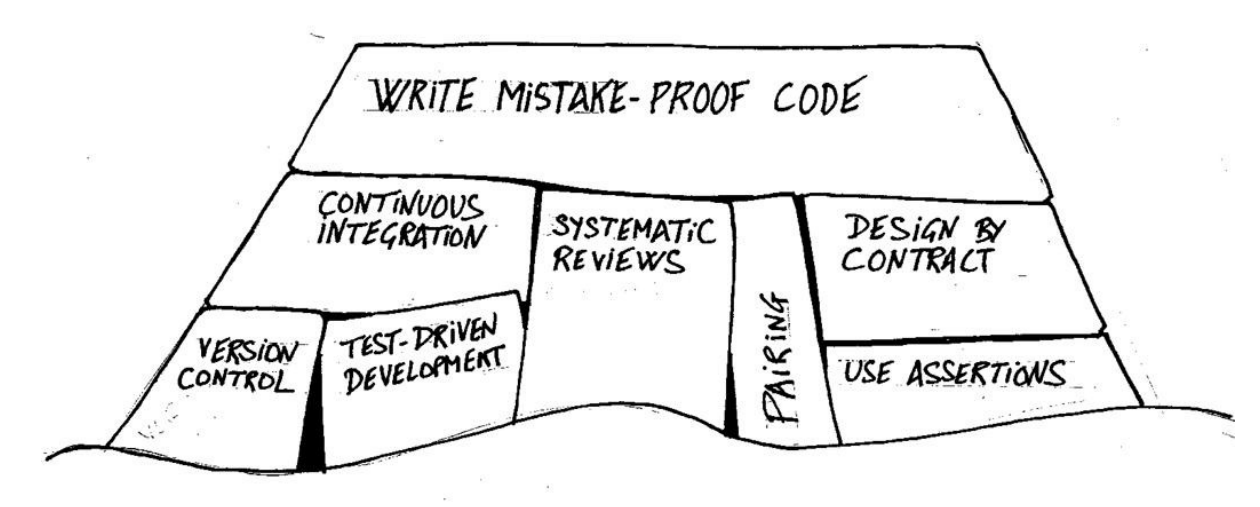